# になる実 ミリ波レーダ **教科書の代わりに数値計算ツールで 1000回試行錯誤してFFTをマスタした <sup>第</sup>5<sup>章</sup> 第2部** [ご購入はこちら](https://shop.cqpub.co.jp/hanbai/booklist/series/Interface/)

**天野 義久**

### **表1 ミリ波レーダで使う数学技術**

さまざまな数学技術の上に成り立っているが,本稿ではその中でもさま ざまな基 本になっ ている高 速フー リエ変 換(FFT;Fast Fourier Transform)を例に数値計算ツールの威力を体験する

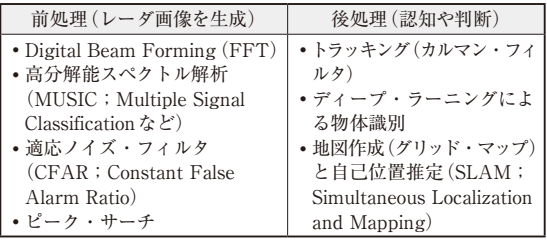

 数学は「役に立たない机上の空論」と勘違いする人 が日本には多いですが、とんでもないことです.ハ イテク化が止まらない現代,数学力は産業界の多く の分野で製品開発に直結する能力になりました. 米 中のディープ・ラーニング開発競争を見れば,数学 力が国力を左右する時代に入ったとさえ言えます.

 数学が競争力を生む武器になる実例として,ミリ 波レーダを紹介します.ミリ波レーダは,2013年頃 から自動車に搭載され、身近な技術になりました.

**表1**に示すのは,ミリ波レーダで使うさまざまな数学 技術です. 現代のミリ波レーダ理論では、何をするに **も高速フーリエ変換 (FFT; Fast Fourier Transform)** が基本なので,本稿ではFFTについて解説します.

● 数学に慣れるマスト・アイテム…数値計算ツール 筆者は当初,数学ではなく,高周波回路設計を専門 としていました.そのため,ミリ波レーダの信号処理 プログラマへ転向してすぐにFFTを熟知する必要に せまられ,どうすればよいか悩みました.

 そのとき,偶然にもMATLABのホーム・ライセン ス(個人利用専用)版が15,500円で買えることを知り, 「これだ!」と思いました. 個人的に数学を勉強する場 合,教科書を読むことも大切ですが,MATLABで 1000回試行錯誤を繰り返した方がFFTに慣れる近道 だろうと考えたのです.

この作戦が当たり、筆者はミリ波レーダのFFT周り

#### **表2 個人でも入手しやすい数値計算ツール**

シンプルなプログラムで数式を記述できるので,試行錯誤を繰り返すの に向いている

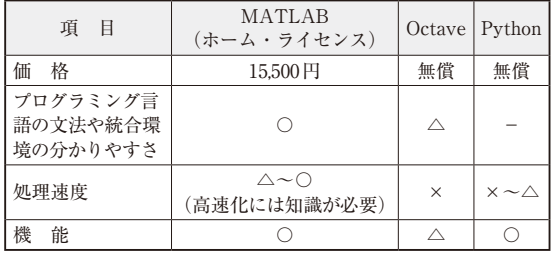

で幾つか独自技術を発明することになり,MATLAB との出会いが技術者人生を一変させました.

**表2**に個人でも入手しやすい数値計算ツールを示し ます.

## **数値計算ツールの威力を体験してみる**

 ここでは実際に,GNUプロジェクトからオープン ソースのフリー・ソフトウェアとして公開されている 数値計算ツールOctaveを使って,その威力を体験し てみましょう.

## ● インストール方法

Windows版のインストーラは,次のウェブ・ペー ジから入手できます.

https://www.gnu.org/software/octave/ download#ms-windows

 ページに表示されている「\*\*\*-installer.exe」のリ ンクを選ぶとインストーラをダウンロードできます. インストーラを実行したら,指示に従ってインストー ルを進めます.

インストールが完了すると,デスクトップにアイコ ンが2つできますが,本稿ではコマンドライン・イン ターフェース(CLI)版ではなく,グラフィカル・ユー ザ・インターフェース(GUI)版を使います.